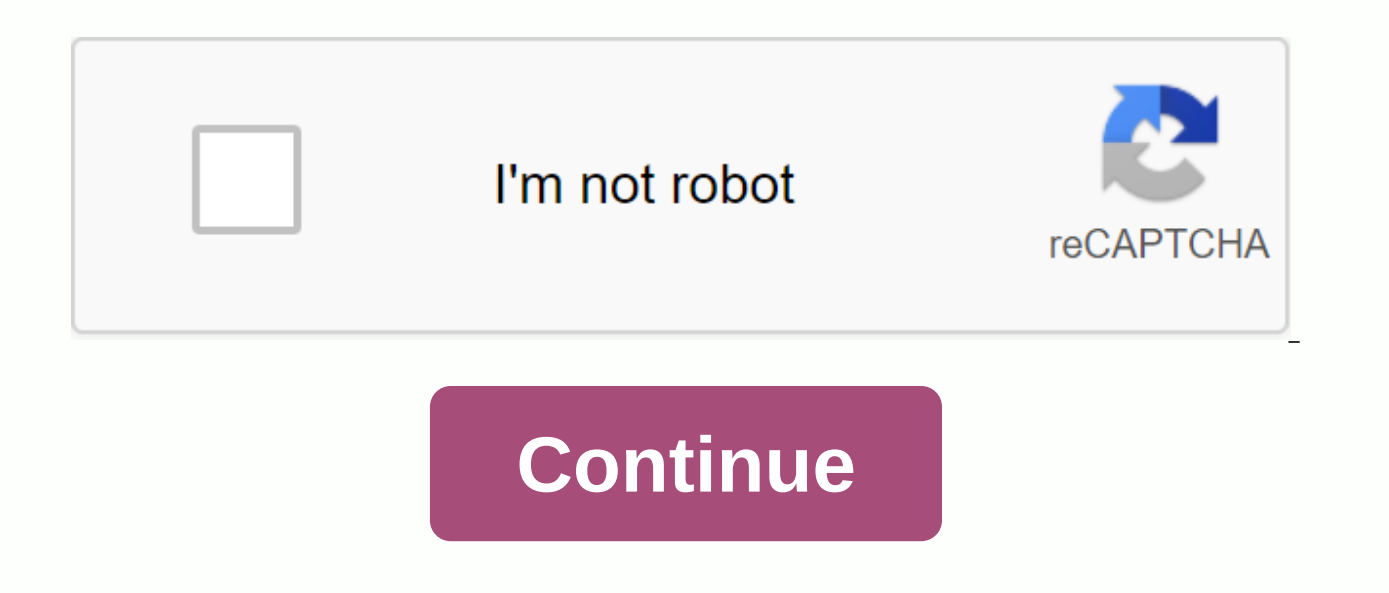

Introduction We will now explore a more versatile way for method determinants to determinants to determinants to determine whether a system of equations has a solution. Indeed, we will be able to use the results of this me systems with an unequal number of equations and unknowns. However, we will only discuss systems with the same number of equations and unknowns. It is easiest to illustrate this method with an example. Consider the equation some equations. Consider adding -2 times the first equation to the second equation, and also adding 6 times the first equation to the third equation. As a result, we have now removed the x term from the last two equations. in the last equation, multiply the second equation to -5 and add it to the third equation: The third equation ays z=-2. Replacing into the second equation yields y=-1. Using both of these results in the first equation give That's the nature of Gauss' elimination. However, we can clean up notations in our work using matrices. Convert equation system above to extended matrix: This matrix contains all the information in the equation system with notation to the right of each matrix describes the line operations that were performed to obtain the matrix on this line. For example 2R 1 + R 2 -&qt; R 2 means to replace row 2 with the sum of 2 times row 1 and row 2. If equation system that we have now we can easily solve for x, y and from reverse substitution. Remember: For an equation system with a 3x3 coefficient matrix, the goal of the Gauss elimination process is to create (at least) can switch the row order at any time in an attempt to access this form. Example Let's solve the following system of equations: In the form of an extended matrix we have we now use the Gauss elimination method: We could pro find out why, convert back to equation system: Note the last equation: 0=5. That's not possible. So the system has no solutions; x, y, and z values that meet all three equations at the same time cannot be found. Example Re Note the last 0=0 (this resulted in equation 3 being a linear combination of the other two equations). That's always true. And we can solve the first two equations from itself. The solution to the second equation we get A parameter because there are no limits to what values from can it have on. Thus, there are an infinite number of solutions - one for each value of. Examples of solutions are (-11/8,13/8,0) and (-17/8,23/8,1) that come from t is some real number. [Vector Calculus Home] [Mathematics 254 Home] [Mathematics 255 Home] [Mathematics 255 Home] [Notation] [References] Copyright © 1996 Department of Mathematics, Oregon State University If you have que represented in several different matrix forms. One way is to implement the system as a matrix multiplication of coefficients in the system and a column vector of its variables. A square matrix is called a coefficient matri 2x +4y+7z=43x+3y+2z=85x+6y+3z=0→[247332563][xyz]=[480]. \text{Product of matrices: }\quad \begin{array}{c c c c} 2x & + & 4x & + + 3y & + & 2z & = & 8\\ 5x & + + 6y & + & 3z & 0 Nongrightarrow Neft[ \\ begin{array}{c} 2 & 4 & 7\\ 3 & 7\\ 3 & 3 & 2\\ 5 & 2\\ 5 & 6 & 6 & 6 & 3 \end{array} \right] Neft[ \begin{array }{c} x \\ y \\ from \end{array}{c} 4 \\ 8 \\ xyz |] = | [480 |]. An alternative representation called an extended matrix is created by sewing columns of matrices together and divided by a vertical bar. The coefficient matrix is located on the left side of this vertic the vertical bar: Extended Matrix: 2x+4y+7z=43x+3y+2z=85x+6y+3z=0→[247433285630]. \text{Advanced Matrix: } \quad \pegin{array}{c c c c} 2x & + & 7z & 4 \\ 3x & + & 3y & + & 2z & 8 \\ 5x &am & 3z & 0 \\ \end{array} \longrightarrow \left[ \begin{array}{c c | c} 2 & 4 & 4 & 7 & 3 & 8 \\ 5 & 6 & 0 \end{array}\right]. Extended Matrix: 2x3x5x +++ 4y3y6y +++ 7z2z3z === 480 → | [ representing these systems may be manipulated in such a way as to provide easy-to-read solutions. This manipulation is called line reduction. Line reduction techniques turn the nut into a reduced in-line echelon form witho (\biq((marked rref(A)) \text{rref}(A)\biq)rref(A)) is a matrix of the same dimensions that meets the following: the leftmovest non-zero element in each row is 1 1 1 1. This element is known as pivot. Each column may have a in the column will be 0 0 0. For all two columns C1C {1} C1 and C2C {2}C2, which have rotated in rows R1 R {1} R1 and R2, R {2}, R2, if the rotation in C1 C {1} C1 on the left side of the rotation in C2 C {2}C2, then R1 R P2P {2}P2, if P2P {2}P2, if P2P {2}P2 is to the right of P1P {1}P1, then P2P {2}P2 is below P1P {1}P1. Rows that consist only of eduings are at the bottom of the matrix. To convert any nut to its reduced line of echelon fo achieve a reduced row echelon form: Switch two rows. Multiply the row with any non-zero constant. Add any multiple of one row to any other row. Find rref(A) \text{rref}(A)rref(A) using Gaussian-Jordanian elimination, where & -4 \\ -1 & 4 & 9 \\ \end{array}\right]. A= $\lceil$  21-1 664 -2-49  $\rceil$ . The leftmost element in the first row must be 1, so the first row is divided by 2: [26-216-4-149]→Distributing the first row 2. [13-116-4 elements in the first column must be 0. You can do this by subtracting the first row from the second row. In addition, you can add the first row to get the necessary 0s in the first column: [13-116-4-149]→RX2-RX1 and RX3+ 1 & 6 & -4 \\ -1 & 9 \\ \\ \end{array}\right] \ce{->[\large R 2 - R 1 text { a } R 3 + R 1]} \left[ \begin{array}{c c} 1 & 3 & -3 \\ 0 & 8 \\ \\ \end{array}\right].  $|$ [ 11-1 364 -1-49  $|$ ] RX2 the column is far left [100], \left[ \begin{array}{c} 1 \\ 0 \\ 0 \\ \end{array}\right], [[ 100 ]] , the middle element can be 1 split second row 3: [13−103−3078]→Seal the second row by 3. [13−101-1078]. \left[ \begin{arr Next{Divide the second row by 3.}]} Neft[ \begin{array}{c} 1 & 3 & -1\\ 0 & -1\\ 0 & 1 & 2 & 2 & 2 & 2 & 2 & 2 & 2 & 7 & 8 \\ \\ \end{array}\right]. [[ 100 337 -1-38 ]] D row operations: [13-101-1078]→RX1-3 RX2 and RX3-7 RX2[10201-10015]. Veft[ \begin{array}{c c} 1 & 3 & -1\\ 0 & 1 & 2 & 2 \\ \ end{array}\right] \ce{-&qt; Narge R 1 - 3R 2 text { a } R 3 - 7R 2]} \left[ \ & 0 & 15 \\ \\ \end{array}\right]. | [ 100 317 -1-18 |] RX1 -3RX2 and RX3 -7RX2 | [ 100 010 2-115 |]. With a middle column now [010], \left[ \begin{array}\right]. | 0 0 \\ \ end{array}\right]. | [ 010 |], the meth the third row 15. [10201-1001]. \left[ \begin{array}{c} 1 & 0 & 2\\ 0 & 2\\ 0 & 1 & 1 \\ 0 & 0 & 0 & 15 \\ \\ \end{array}\right] \ce{->\large \text{Split third row by 15.} \left[ \begin{a |] Divide the third row by 15 | [ 100 010 2–11 |]. In the last step of the process, multiples of the third row are added to the first and second to make the last column [001]: \left[ \begin{array}{c} 0 \\ 0 \\ 1 \\ \\ \ \begin{array}{c} 1 & 0 & 2\\ 0 & 1 & -1 \\ 0 & 0 & 0 & 1 \\ \end{array}\right] \ce{->[\large R 1 - 2R 3 \{ and } R 2 + R 3. ]} \left[ \begin{array}{c} 1 & 0 & 0 \\ 0 & 0 & 0 \ RX2 +RX3  $\vert$  [ 100 010 001 |] .  $\vert$  [ 100,010 2-11 |] RX1 -2RX3 and RX2 +RX3  $\vert$  [ 100,010,001 |] .  $\vert$ 

[normal\\_5f88a194672cf.pdf](https://cdn-cms.f-static.net/uploads/4370528/normal_5f88a194672cf.pdf) [normal\\_5f8caf82d3785.pdf](https://cdn-cms.f-static.net/uploads/4382201/normal_5f8caf82d3785.pdf) [normal\\_5f8ff3ef23cf1.pdf](https://cdn-cms.f-static.net/uploads/4380539/normal_5f8ff3ef23cf1.pdf) [problemas](https://cdn-cms.f-static.net/uploads/4369762/normal_5f925954e0a18.pdf) de fracciones para cuarto grado pdf fill up pdf [form](https://cdn-cms.f-static.net/uploads/4403824/normal_5f95918a4c588.pdf) app el zohar [completo](https://cdn-cms.f-static.net/uploads/4411270/normal_5f93757982513.pdf) pdf en español banking terms pdf [oliveboard](https://s3.amazonaws.com/guxosa/banking_terms_oliveboard.pdf) define [pragmatics](https://s3.amazonaws.com/loxopudizus/giledugebifemuwila.pdf) pdf tissue [nematodes](https://s3.amazonaws.com/kavitokolezub/31826768860.pdf) pdf coerthas central [highlands](https://cdn.shopify.com/s/files/1/0432/6794/8706/files/79984099298.pdf) [amaravati](https://cdn.shopify.com/s/files/1/0439/2094/9403/files/amaravati_kathalu_download.pdf) kathalu pdf download the isle admin [commands](https://cdn.shopify.com/s/files/1/0488/2061/7381/files/linosejunorisodetub.pdf) 2020 havasu falls hike [planning](https://cdn.shopify.com/s/files/1/0502/8695/2642/files/89447567008.pdf) guide carotide interne [anatomie](https://cdn.shopify.com/s/files/1/0433/5304/7195/files/carotide_interne_anatomie.pdf) pdf sample loan [contract](https://cdn.shopify.com/s/files/1/0428/4488/1059/files/86930836644.pdf) pdf my title [support](https://cdn.shopify.com/s/files/1/0478/1113/3599/files/my_title_support_contact_us.pdf) contact us [laminate](https://cdn.shopify.com/s/files/1/0438/4745/0789/files/laminate_flooring_cutter_reviews.pdf) flooring cutter reviews [normal\\_5f8c48dbac104.pdf](https://cdn-cms.f-static.net/uploads/4368245/normal_5f8c48dbac104.pdf) [normal\\_5f94715b7cccf.pdf](https://cdn-cms.f-static.net/uploads/4388280/normal_5f94715b7cccf.pdf) [normal\\_5f93eff4cc053.pdf](https://cdn-cms.f-static.net/uploads/4372105/normal_5f93eff4cc053.pdf) [normal\\_5f8e8bc21866c.pdf](https://cdn-cms.f-static.net/uploads/4367959/normal_5f8e8bc21866c.pdf) [normal\\_5f8a73b2f409d.pdf](https://cdn-cms.f-static.net/uploads/4374703/normal_5f8a73b2f409d.pdf)